#### **COMPREHENSIVE SERVICES**

We offer competitive repair and calibration services, as well as easily accessible documentation and free downloadable resources.

### SELL YOUR SURPLUS

**OBSOLETE NI HARDWARE IN STOCK & READY TO SHIP** 

We stock New, New Surplus, Refurbished, and Reconditioned NI Hardware.

APEX WAVES

**Bridging the gap** between the manufacturer and your legacy test system.

1-800-915-6216
www.apexwaves.com
sales@apexwaves.com

 $\bigtriangledown$ 

All trademarks, brands, and brand names are the property of their respective owners.

Request a Quote CLICK HERE FP-1001

# UPDATING YOUR NETWORK MODULE FIRMWARE AND FIELDPOINT SOFTWARE FOR USE WITH THE FP-CTR-500/502, FP-PWM-520, and FP-D0-410

## FP-1000 and FP-1001 Firmware

In order to use the FP-CTR-500/502 counter module or FP-DO-410 protected discrete output module with an FP-1000 or FP-1001 network module, your network module must have a firmware revision of 20 or greater. In order to use the FP-PWM-520 pulse-width-modulated output module with a FP-1000 or FP-1001 network module, your network module must have a firmware revision of 21 or greater.

Network modules of revision letter D are shipped with firmware revision 20. Those with revision letter E or greater are shipped with firmware revision 21 or greater. The revision letter of the network module is printed on the bottom of the module—it is the letter in the part number. For example, a revision D FP-1000 has a part number of 184120D-01, while a revision E has a part number of 184120E-01.

You can also determine the firmware revision using the FieldPoint Explorer program by typing **Revision** as the device name for a network module in the Device Configuration window. The current firmware revision number of the network module is displayed.

If you have an FP-1000 or FP-1001 that does not have recent enough firmware, you must upgrade its firmware to use it with the FP-CTR-500/502, FP-PWM-520, or FP-DO-410. National Instruments supplies an update utility, FPUpdate, to update the firmware to the latest version. You can download the utility from this National Instruments FTP site:

ftp.ni.com/support/fieldpoint/Update/

FieldPoint<sup>™</sup>, National Instruments<sup>™</sup>, and ni.com<sup>™</sup> are trademarks of National Instruments Corporation. Product and company names mentioned herein are trademarks or trade names of their respective companies.

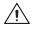

Caution Do not connect an FP-CTR-500/502 to an FP-3000. Doing so would cause an unrecoverable error requiring the FP-3000 to be powered down and the FP-CTR-500/502 to be removed before normal operation could resume.

> The FP-CTR-500/502 is currently incompatible with the FP-3000 Foundation FieldBus network module. In order to use an FP-3000 with an FP-CTR-500/502, a firmware revision will be required. When available, the update and instructions will be available from this FTP site:

ftp.ni.com/support/fieldpoint/fp3000/

## FieldPoint Explorer

If you are using the FieldPoint Explorer or FieldPoint Server with the FP-CTR-500/502, you need version 1.7 or later of the software. Version 1.7 of the software is also recommended for the FP-PWM-520. The latest released version of these programs is shipped with the FieldPoint Software and Documentation Kit (National Instruments part number 777520-01) or may be downloaded from this FTP site:

ftp.ni.com/support/fieldpoint/Server

Beta versions of these programs may also be available for downloading from the FTP site:

ftp.ni.com/support/fieldpoint/Beta

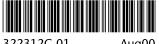

322312C-01

Aug00